## **Trasmissione massiva delle richieste di Certificato di agibilità in formato xml**

## **Tracciato Richiesta** (Versione 1.0)

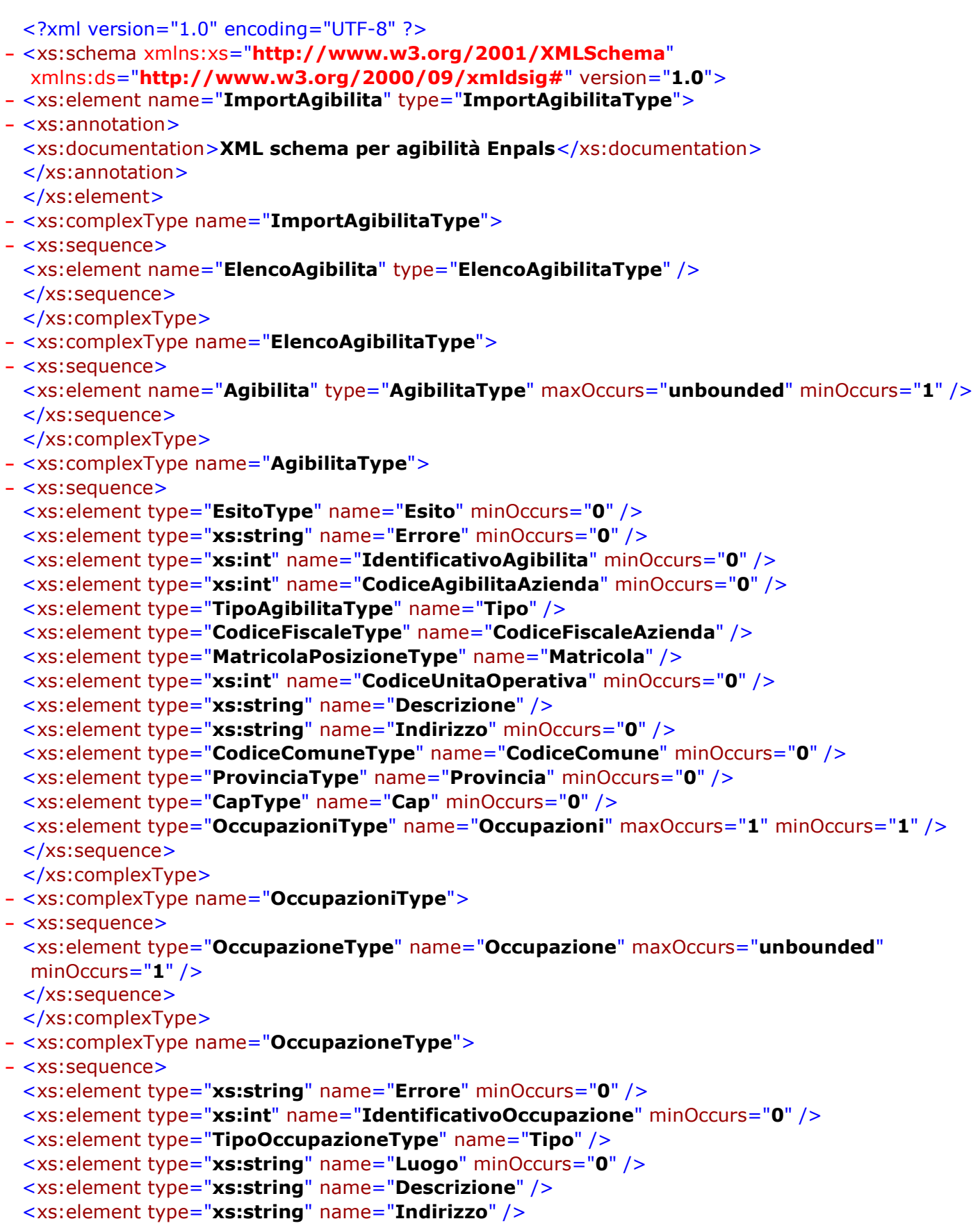

<xs:element type="**CodiceComuneType**" name="**CodiceComune**" /> <xs:element type="**ProvinciaType**" name="**Provincia**" /> <xs:element type="**CapType**" name="**Cap**" /> <xs:element type="**xs:string**" name="**Note**" minOccurs="**0**" /> <xs:element type="**PeriodiType**" name="**Periodi**" maxOccurs="**1**" minOccurs="**1**" /> <xs:element type="**LavoratoriType**" name="**Lavoratori**" maxOccurs="**1**" minOccurs="**1**" /> </xs:sequence> </xs:complexType> **[-](file:///C:/Users/sercoli/Desktop/AgibilitaRequest_V.1.0.xsd)** <xs:complexType name="**LavoratoreType**"> **[-](file:///C:/Users/sercoli/Desktop/AgibilitaRequest_V.1.0.xsd)** <xs:sequence> <xs:element type="**xs:string**" name="**Errore**" minOccurs="**0**" /> <xs:element type="**xs:int**" name="**IdentificativoLavoratore**" minOccurs="**0**" /> <xs:element type="**CodiceFiscaleType**" name="**CodiceFiscale**" /> <xs:element type="**MatricolaLavType**" name="**MatricolaEnpals**" minOccurs="**0**" /> <xs:element type="**xs:string**" name="**Cognome**" minOccurs="**0**" /> <xs:element type="**xs:string**" name="**Nome**" minOccurs="**0**" /> <xs:element type="**SiNoType**" name="**LegaleRappresentante**" /> <xs:element type="**CodiceQualificaType**" name="**CodiceQualifica**" /> <xs:element type="**ImportoType**" name="**Retribuzione**" /> </xs:sequence> </xs:complexType> **[-](file:///C:/Users/sercoli/Desktop/AgibilitaRequest_V.1.0.xsd)** <xs:complexType name="**LavoratoriType**"> **[-](file:///C:/Users/sercoli/Desktop/AgibilitaRequest_V.1.0.xsd)** <xs:sequence> <xs:element type="**LavoratoreType**" name="**Lavoratore**" maxOccurs="**unbounded**" minOccurs="**1**" /> </xs:sequence> </xs:complexType> **[-](file:///C:/Users/sercoli/Desktop/AgibilitaRequest_V.1.0.xsd)** <xs:complexType name="**PeriodiType**"> **[-](file:///C:/Users/sercoli/Desktop/AgibilitaRequest_V.1.0.xsd)** <xs:sequence> <xs:element type="**PeriodoType**" name="**Periodo**" maxOccurs="**unbounded**" minOccurs="**1**" /> </xs:sequence> </xs:complexType> **[-](file:///C:/Users/sercoli/Desktop/AgibilitaRequest_V.1.0.xsd)** <xs:complexType name="**PeriodoType**"> **[-](file:///C:/Users/sercoli/Desktop/AgibilitaRequest_V.1.0.xsd)** <xs:sequence> <xs:element type="**xs:string**" name="**Errore**" minOccurs="**0**" /> <xs:element type="**xs:int**" name="**IdentificativoPeriodo**" minOccurs="**0**" /> <xs:element type="**xs:date**" name="**DataDal**" /> <xs:element type="**xs:date**" name="**DataAl**" /> </xs:sequence> </xs:complexType> **[-](file:///C:/Users/sercoli/Desktop/AgibilitaRequest_V.1.0.xsd)** <xs:simpleType name="**ImportoType**"> **[-](file:///C:/Users/sercoli/Desktop/AgibilitaRequest_V.1.0.xsd)** <xs:restriction base="**xs:string**"> <xs:pattern value="**[0-9]{1,10}\,[0-9]{2}**" /> </xs:restriction> </xs:simpleType> **[-](file:///C:/Users/sercoli/Desktop/AgibilitaRequest_V.1.0.xsd)** <xs:simpleType name="**CodiceQualificaType**"> **[-](file:///C:/Users/sercoli/Desktop/AgibilitaRequest_V.1.0.xsd)** <xs:restriction base="**xs:string**"> <xs:pattern value="**[0-9]{3}**" /> </xs:restriction> </xs:simpleType> **[-](file:///C:/Users/sercoli/Desktop/AgibilitaRequest_V.1.0.xsd)** <xs:simpleType name="**CodiceFiscaleType**"> **[-](file:///C:/Users/sercoli/Desktop/AgibilitaRequest_V.1.0.xsd)** <xs:restriction base="**xs:string**"> <xs:pattern value="**[A-Z0-9]{11,16}**" /> </xs:restriction>

- </xs:simpleType>
- **[-](file:///C:/Users/sercoli/Desktop/AgibilitaRequest_V.1.0.xsd)** <xs:simpleType name="**EsitoType**">
- **[-](file:///C:/Users/sercoli/Desktop/AgibilitaRequest_V.1.0.xsd)** <xs:restriction base="**xs:string**"> <xs:length value="**2**" /> **[-](file:///C:/Users/sercoli/Desktop/AgibilitaRequest_V.1.0.xsd)** <xs:enumeration value="**OK**">
- **[-](file:///C:/Users/sercoli/Desktop/AgibilitaRequest_V.1.0.xsd)** <xs:annotation>
- <xs:documentation>**Esito Positivo**</xs:documentation>
	- </xs:annotation>
- </xs:enumeration>
- **[-](file:///C:/Users/sercoli/Desktop/AgibilitaRequest_V.1.0.xsd)** <xs:enumeration value="**KO**">
- **[-](file:///C:/Users/sercoli/Desktop/AgibilitaRequest_V.1.0.xsd)** <xs:annotation>
	- <xs:documentation>**Esito Negativo**</xs:documentation>
	- </xs:annotation>
	- </xs:enumeration>
	- </xs:restriction>
	- </xs:simpleType>
- **[-](file:///C:/Users/sercoli/Desktop/AgibilitaRequest_V.1.0.xsd)** <xs:simpleType name="**SiNoType**">
- **[-](file:///C:/Users/sercoli/Desktop/AgibilitaRequest_V.1.0.xsd)** <xs:restriction base="**xs:string**">
	- <xs:length value="**2**" />
- **[-](file:///C:/Users/sercoli/Desktop/AgibilitaRequest_V.1.0.xsd)** <xs:enumeration value="**SI**">
- **[-](file:///C:/Users/sercoli/Desktop/AgibilitaRequest_V.1.0.xsd)** <xs:annotation>
	- <xs:documentation>**E' il Rappresentante legale**</xs:documentation>
	- </xs:annotation>
	- </xs:enumeration>
- **[-](file:///C:/Users/sercoli/Desktop/AgibilitaRequest_V.1.0.xsd)** <xs:enumeration value="**NO**">
- **[-](file:///C:/Users/sercoli/Desktop/AgibilitaRequest_V.1.0.xsd)** <xs:annotation>
	- <xs:documentation>**Non è il Rappresentante legale**</xs:documentation>
	- </xs:annotation>
	- </xs:enumeration>
	- </xs:restriction>
	- </xs:simpleType>
- **[-](file:///C:/Users/sercoli/Desktop/AgibilitaRequest_V.1.0.xsd)** <xs:simpleType name="**TipoAgibilitaType**">
- **[-](file:///C:/Users/sercoli/Desktop/AgibilitaRequest_V.1.0.xsd)** <xs:restriction base="**xs:string**">
- **[-](file:///C:/Users/sercoli/Desktop/AgibilitaRequest_V.1.0.xsd)** <xs:enumeration value="**N**">
- **[-](file:///C:/Users/sercoli/Desktop/AgibilitaRequest_V.1.0.xsd)** <xs:annotation>
	- <xs:documentation>**Inserimento Agibilità**</xs:documentation>
	- </xs:annotation>
	- </xs:enumeration>
- **[-](file:///C:/Users/sercoli/Desktop/AgibilitaRequest_V.1.0.xsd)** <xs:enumeration value="**V**">
- **[-](file:///C:/Users/sercoli/Desktop/AgibilitaRequest_V.1.0.xsd)** <xs:annotation>
	- <xs:documentation>**Variazione Agibilità**</xs:documentation>
	- </xs:annotation>
	- </xs:enumeration>
	- </xs:restriction>
	- </xs:simpleType>
- **[-](file:///C:/Users/sercoli/Desktop/AgibilitaRequest_V.1.0.xsd)** <xs:simpleType name="**TipoOccupazioneType**">
- **[-](file:///C:/Users/sercoli/Desktop/AgibilitaRequest_V.1.0.xsd)** <xs:restriction base="**xs:string**">
- <xs:length value="**1**" /> **[-](file:///C:/Users/sercoli/Desktop/AgibilitaRequest_V.1.0.xsd)** <xs:enumeration value="**O**">
- **[-](file:///C:/Users/sercoli/Desktop/AgibilitaRequest_V.1.0.xsd)** <xs:annotation>
- <xs:documentation>Occupazione Ordinaria</xs:documentation>
- </xs:annotation>
- </xs:enumeration>
- **[-](file:///C:/Users/sercoli/Desktop/AgibilitaRequest_V.1.0.xsd)** <xs:enumeration value="**E**">
- **[-](file:///C:/Users/sercoli/Desktop/AgibilitaRequest_V.1.0.xsd)** <xs:annotation>
	- <xs:documentation>Occupazione Esente</xs:documentation>
	- </xs:annotation>
	- </xs:enumeration>
- **[-](file:///C:/Users/sercoli/Desktop/AgibilitaRequest_V.1.0.xsd)** <xs:enumeration value="**G**">
- **[-](file:///C:/Users/sercoli/Desktop/AgibilitaRequest_V.1.0.xsd)** <xs:annotation>
- <xs:documentation>**Occupazione Gratuita**</xs:documentation>
- </xs:annotation>
- </xs:enumeration>
- </xs:restriction>
- </xs:simpleType>
- **[-](file:///C:/Users/sercoli/Desktop/AgibilitaRequest_V.1.0.xsd)** <xs:simpleType name="**MatricolaPosizioneType**">
- **[-](file:///C:/Users/sercoli/Desktop/AgibilitaRequest_V.1.0.xsd)** <xs:restriction base="**xs:string**"> <xs:pattern value="**[0-9]{10}**" />
	- </xs:restriction>
	- </xs:simpleType>
- **[-](file:///C:/Users/sercoli/Desktop/AgibilitaRequest_V.1.0.xsd)** <xs:simpleType name="**MatricolaLavType**">
- **[-](file:///C:/Users/sercoli/Desktop/AgibilitaRequest_V.1.0.xsd)** <xs:restriction base="**xs:string**"> <xs:pattern value="**[0-9]{7}**" /> </xs:restriction>
	- </xs:simpleType>
- **[-](file:///C:/Users/sercoli/Desktop/AgibilitaRequest_V.1.0.xsd)** <xs:simpleType name="**CodiceComuneType**">
- **[-](file:///C:/Users/sercoli/Desktop/AgibilitaRequest_V.1.0.xsd)** <xs:restriction base="**xs:string**"> <xs:pattern value="**[A-Z]{1}[0-9]{3}**" /> </xs:restriction> </xs:simpleType>
- **[-](file:///C:/Users/sercoli/Desktop/AgibilitaRequest_V.1.0.xsd)** <xs:simpleType name="**ProvinciaType**">
- **[-](file:///C:/Users/sercoli/Desktop/AgibilitaRequest_V.1.0.xsd)** <xs:restriction base="**xs:string**"> <xs:pattern value="**[A-Z]{2}**" /> </xs:restriction> </xs:simpleType>
- **[-](file:///C:/Users/sercoli/Desktop/AgibilitaRequest_V.1.0.xsd)** <xs:simpleType name="**CapType**">
- **[-](file:///C:/Users/sercoli/Desktop/AgibilitaRequest_V.1.0.xsd)** <xs:restriction base="**xs:string**">
- <xs:pattern value="**[0-9]{5}**" /> </xs:restriction>
- </xs:simpleType>
- </xs:schema>

---- fine documento ---